## 1 正しい写真データの例

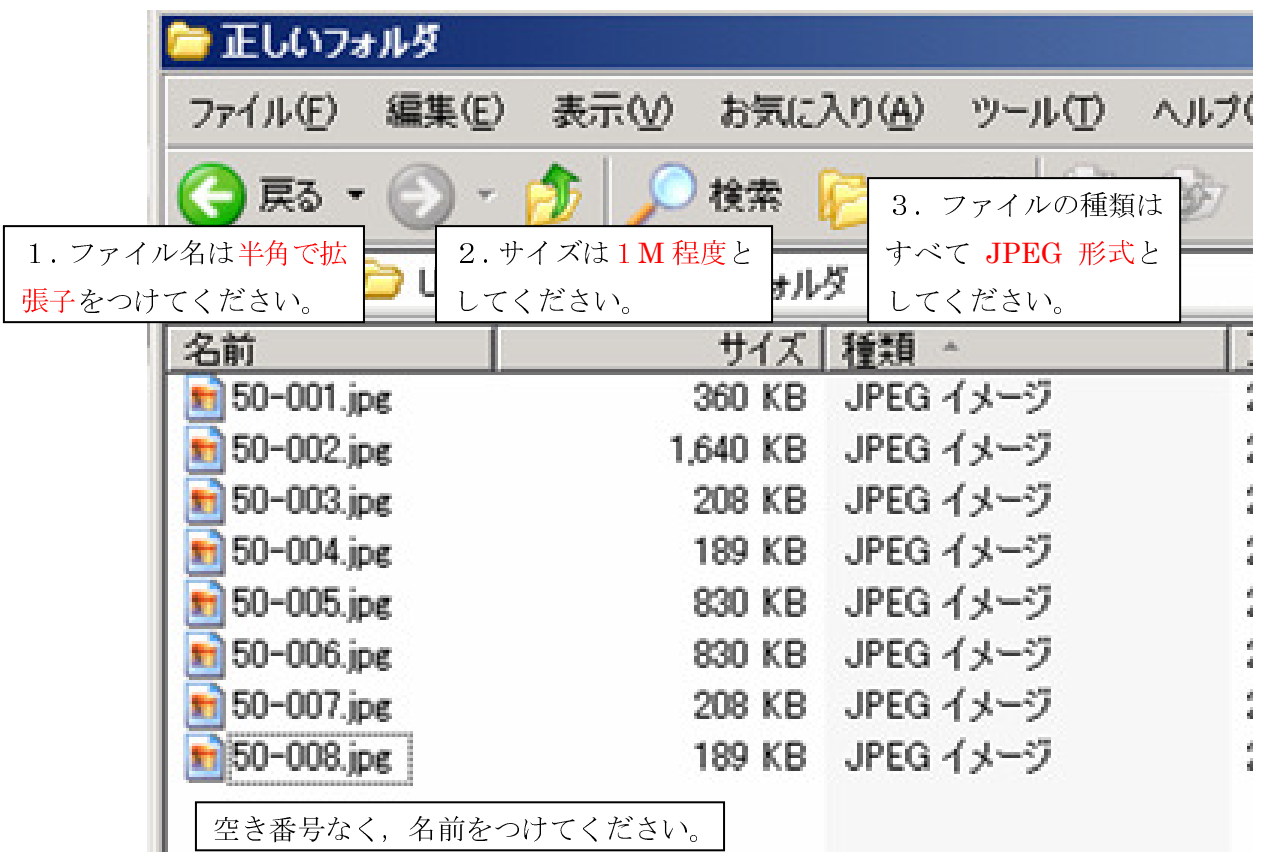

2 誤っている写真データの例

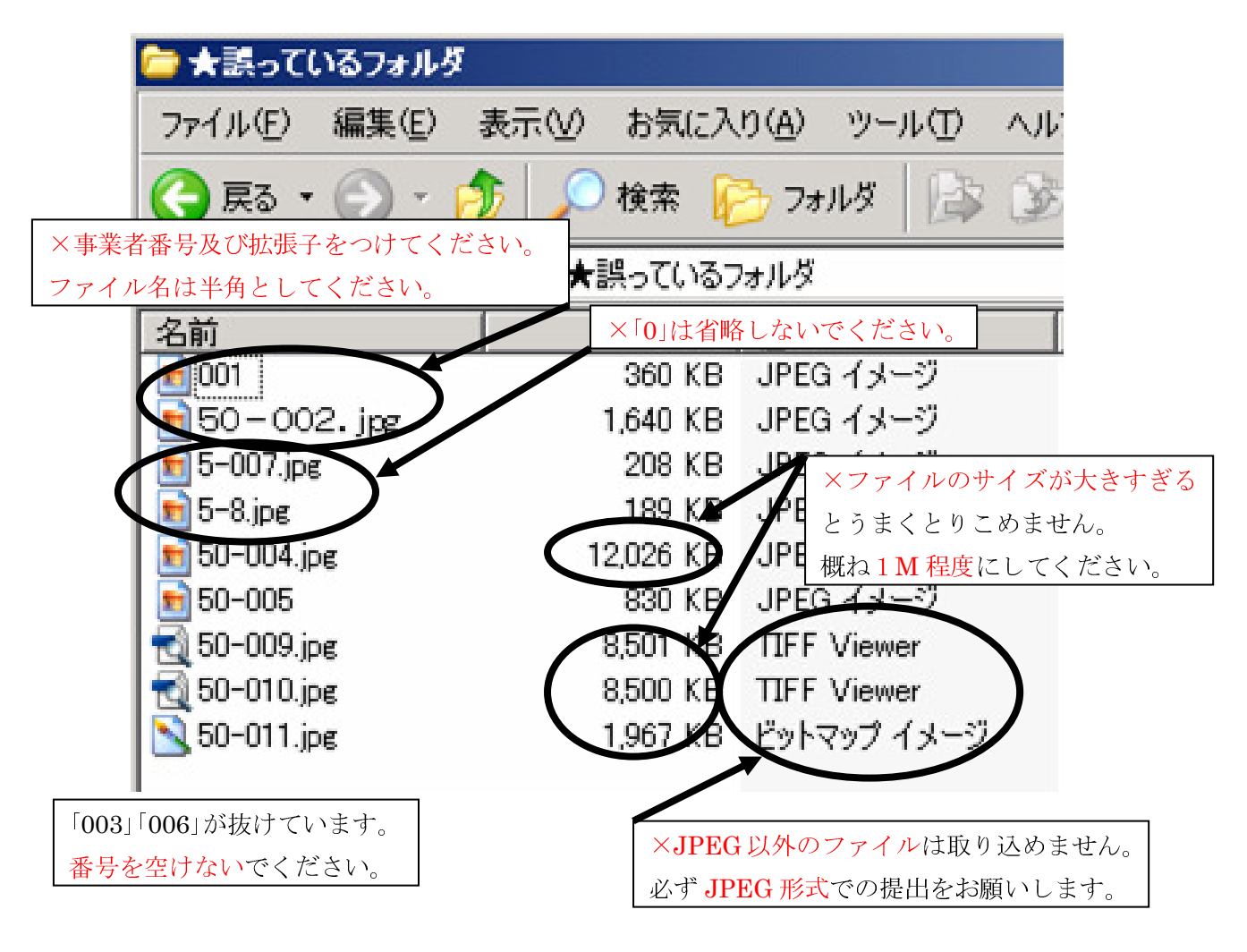